## SHC Emergency Department Physician Stroke Review FY 2022

## Tips for Success

- For best results please use **Google Chrome**, **Internet Explorer** or **Microsoft Edge**. **Do not use Safari.**
- If you select **Launch Course** and nothing happens, turn off pop-up blockers.
- If you have difficulty with this please call the Technical Assistance Center at 858-627-5000. They are available 24/7.

## Familiar with Portal?

## Learning Objectives

- 1. Define the benefits of being a stroke certified organization
- 2. Recall the stroke code diagnostic goals (door to interventions)
- 3. Discuss the value of utilizing stroke order sets while caring for stroke patients
- 4. Locate the stroke policies and procedures in SharpNet
- 5. Recall the emergency stroke code process as defined for Sharp HealthCare
- 6. Identify the different types of strokes (Ischemic Stroke, Transient Ischemic Attack and Hemorrhagic Stroke) and their treatment protocols.
- 7. Evaluate the symptoms presented when a patient experiences a posterior stroke
- 8. Discuss treatment for angioedema secondary to Alteplase administration
- 9. Discuss blood pressure management of the stroke patient, blood pressure parameters for Alteplase administration
- 10. Discuss tPA and EVT inclusion and exclusion criteria for stroke
- 11. Discuss treatment and assessment process for hemorrhagic stroke, understand the process for transfer of SAH for aneurysmal treatment (ED to ICU, ICU to ICU)

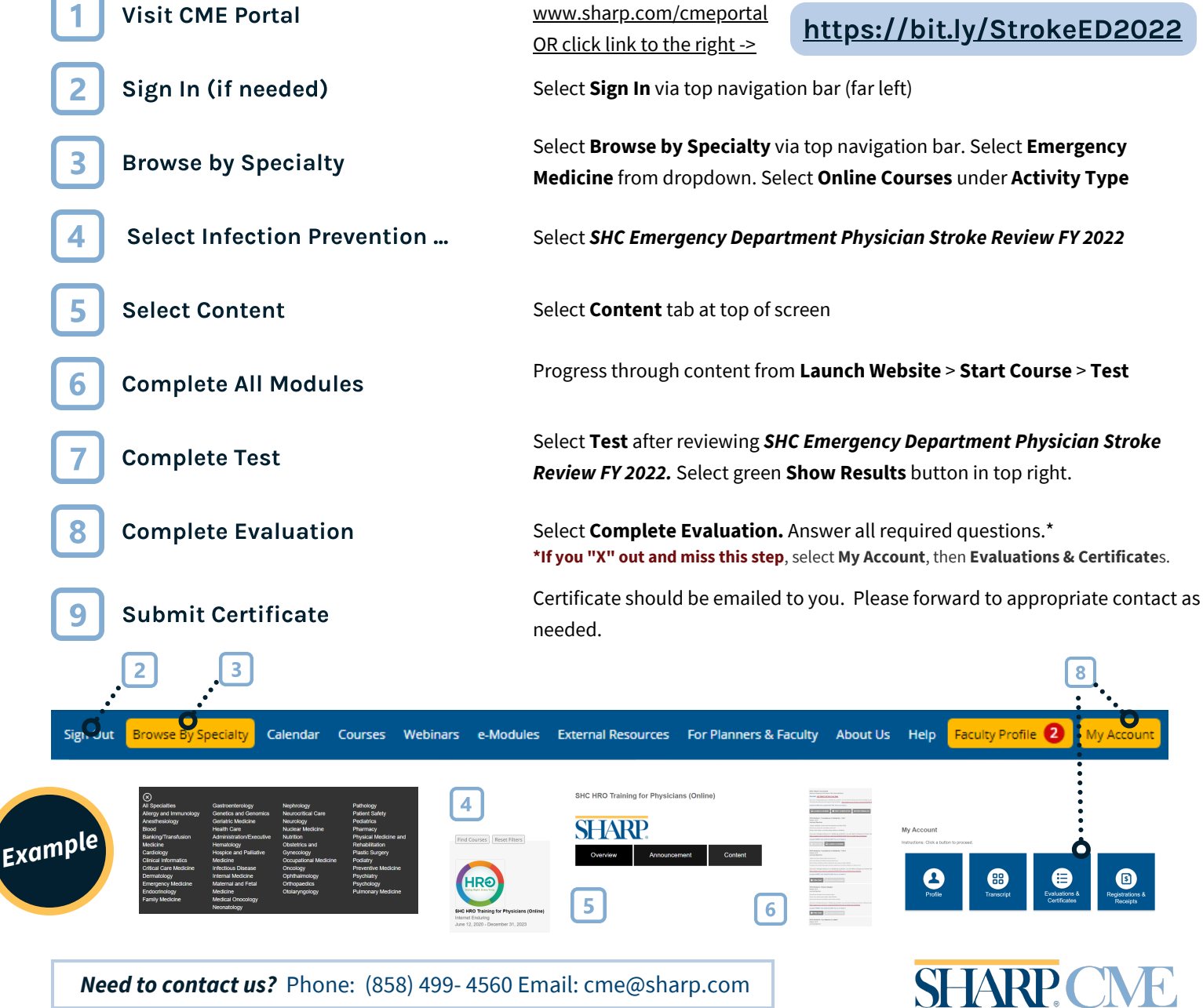